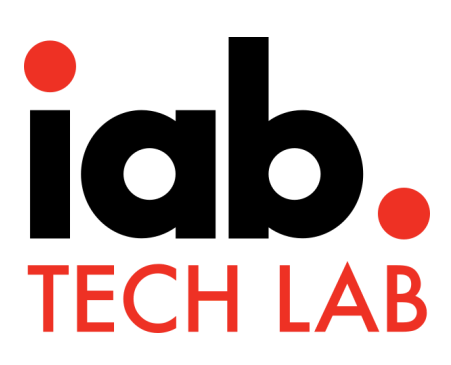

# **Open Measurement SDK**

**Integration Validation Compliance Guide**

*Version 1.0 | March 2018*

copyright © 2018 IAB Technology Laboratory

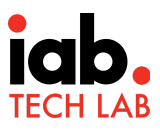

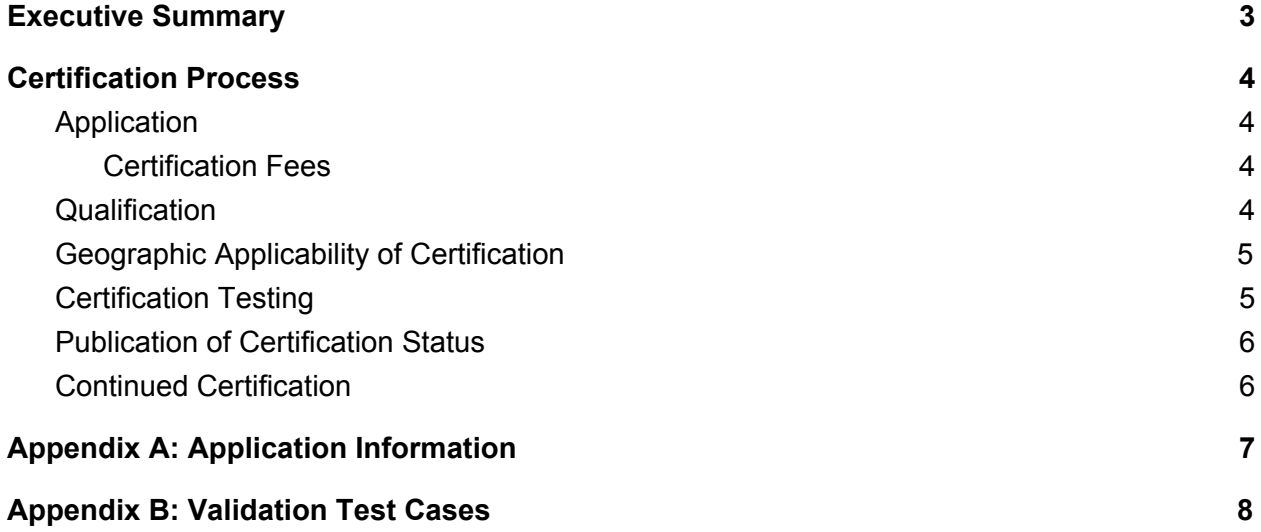

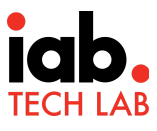

### <span id="page-2-0"></span>Executive Summary

The Open Measurement Software Development Kit (OM SDK) is designed to facilitate third party viewability and verification measurement for ads served to mobile app environments without requiring multiple Ad Verification Service Providers (Measurement Provider) SDK.

The OM SDK consists of a native library for iOS & Android as well as a JavaScript API named Open Measurement Interface Definition (OMID) that is integrated by the Integration Partners (mobile app or Ad SDK developers) . The native library collects various signals, such as ad container geometry and playback events in the case of video, via direct communication with the mobile device's native operating system (OS) and video players, and publishes these signals via the OMID JavaScript API.

The collection, processing, analysis, and reporting of information surfaced by the OM SDK is the responsibility of the Measurement Provider using their respective JavaScript tag that is served with the ad creative.

Completing the SDK integration alone does not guarantee that it will be compatible with Measurement Provider tags or be accepted as valid for the purposes of measurement due to implementation errors or other issues. To ensure that the Measurement Provider is collecting data from a reliable implementation of OM SDK by the Integration Partner, IAB Tech Lab has developed a certification program for validating the integration. The certification program outlined in this document is voluntary and serves to ensure that your integration is compatible with Measurement Provider measurement tags.

This guide describes the requirements and process of the OM SDK Integration Validation Compliance (OM IVC)

OM SDK is developed and managed by the [Open Measurement Working Group](https://iabtechlab.com/working-groups/open-measurement-working-group/)

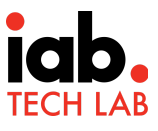

### <span id="page-3-0"></span>Certification Process

The OM SDK Integration Validation Compliance (OM IVC) is voluntary and certifies an Integration Partner's implementation of OM SDK against a set of well defined test cases and results based on the output of the OMID API. The OM IVC is designed to ensure the compatibility of Integration Partner's implementation of OM SDK with Measurement Provider measurement tags.

The certification is performed at the app and operating system level. For e.g. a publisher may have two versions of its app - one for iOS and one for Android. In this case the publisher will need to get both implementations certified.

All test cases are executed by IAB Tech Lab for purpose of compliance process.

#### <span id="page-3-1"></span>Application

To apply for the OM IVC certification, the Integration Partner must have integrated the OM SDK in their app or Ad SDK. OM SDK can be downloaded from IAB Tech Lab tools portal by sending an email request to **[omsdksupport@iabtechlab.com](mailto:omsdksupport@iabtechlab.com)**.

The Integration Partner must provide the information in Appendix A as part of the application for certification

#### <span id="page-3-2"></span>Certification Fees

There is an annual fees for certification program that covers initial setup and multiple annual certifications. Please check for pricing with [compliance@iabtechlab.com](mailto:compliance@iabtehclab.com) .

#### <span id="page-3-3"></span>**Qualification**

Any company that is an OM SDK integration partner i.e. an app publisher or an Ad SDK provider that has integrated the OM SDK for Ad verification purpose is eligible to apply for IVC compliance. It is not required to be an IAB Tech Lab member to become an integration partner.

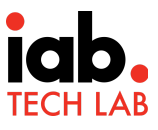

#### <span id="page-4-0"></span>Geographic Applicability of Certification

The OM IVC certification is a global program and applies to all geographic regions. Since the certification is for an app on a specific operating system, it applies to any installation app on a device using that operating system.

#### <span id="page-4-1"></span>Certification Testing

IAB Tech Lab applies validation test cases (see Appendix B) based on the OMID API outputs to certify the OM SDK integration.

The scope of validation testing covers the following:

- 1. Basic setup: The OM SDK is providing the basic app and namespace data correctly via the API
- 2. Initialization: All OMID initialization parameters and events are captured
- 3. Ad Format Types: Comprehensive test cases are applied for each ad format type to test for viewability data and required OMID outputs e.g. video events

Following process must be followed for certification testing:

- 1. Integration Partner implements the OM SDK in their app
- 2. Integration partner includes the Verification JS tag provided with OM SDK in their ad creatives
- 3. Integration Partner schedules ad creatives to be served in their app
- 4. Integration partner provides the test app to IAB Tech Lab compliance team and walks through the navigation and placement of ads
- 5. Tech Lab Compliance team executes the validation test cases and compiles the results
- 6. Tech Lab Compliance team will report any issues to integration partner and rerun the tests once issues are resolved
- 7. Once all required tests are executed successfully, Tech Lab will compile the results
- 8. The results of the integration validation test cases are reviewed by the Open Measurement Commit Group members for final approval of validation
- 9. After approval, the Integration Partner is issued compliance certificate of OM IVC.

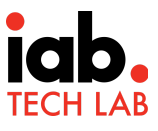

#### <span id="page-5-0"></span>Publication of Certification Status

Upon successful completion of the certification testing process and approval of OM IVC certification, the Integration Partner is issued the OM IVC certificate and IAB Tech Lab compliance seal. They can use the seal to publicly communicate their OM IVC certification. In addition IAB Tech Lab will also list the Integration partners who have been issued IVC certification on our website here: <https://iabtechlab.com/technology-compliant-companies/>

### <span id="page-5-1"></span>Continued Certification

Integration Partners who have achieved the OM IVC certification must maintain the certification continuously. This does not require that a recertification is required every time they change the OM SDK version or their software version. To maintain continuous OM IVC certification, the Integration partner must submit their OM SDK implementation for recertification when:

- 1. There is a change of ad placements for existing ad types or introduction of new ad placement- eg a banner position has been changed from top banner of page to inline between page content or in article video ad has been introduced
- 2. New ad format types have been added . E.g. native video has been added or interstitial ad type has been added
- 3. Integration Partner has made a significant change to the way they serve or render ads
- 4. Integration Partner has adopted significant new capability of OM SDK as identified and recommended by IAB Tech Lab
- 5. 12 months have passed since last certification test

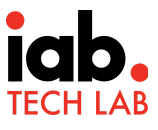

### <span id="page-6-0"></span>Appendix A: Application Information

Please click **[OMSDK](https://drive.google.com/open?id=1XHZgMeYBYsC5_wuba8id-RR0PwFbKbzGeUNHSi2MF6M)** Intake Form to fill out the live form for the questionnaire below.

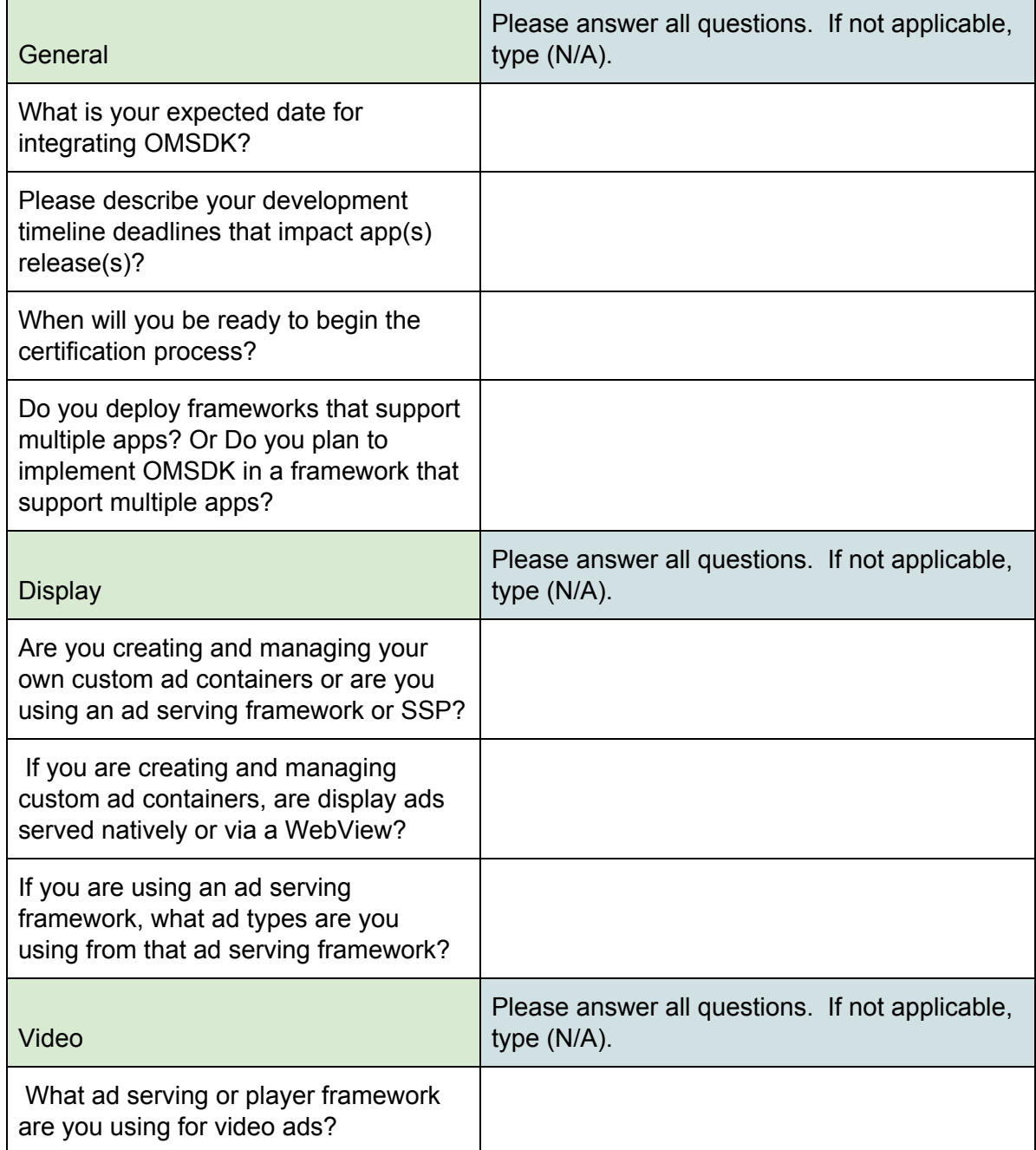

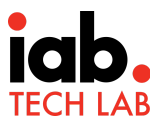

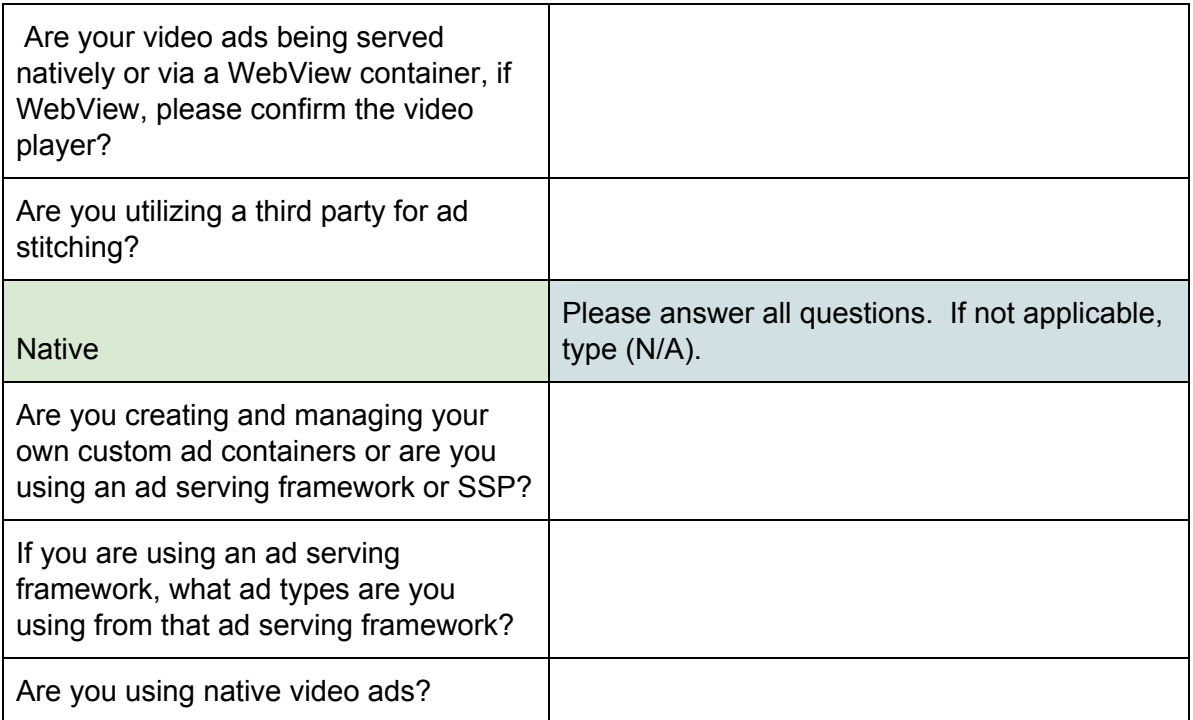

## <span id="page-8-0"></span>Appendix B: Validation Test Cases

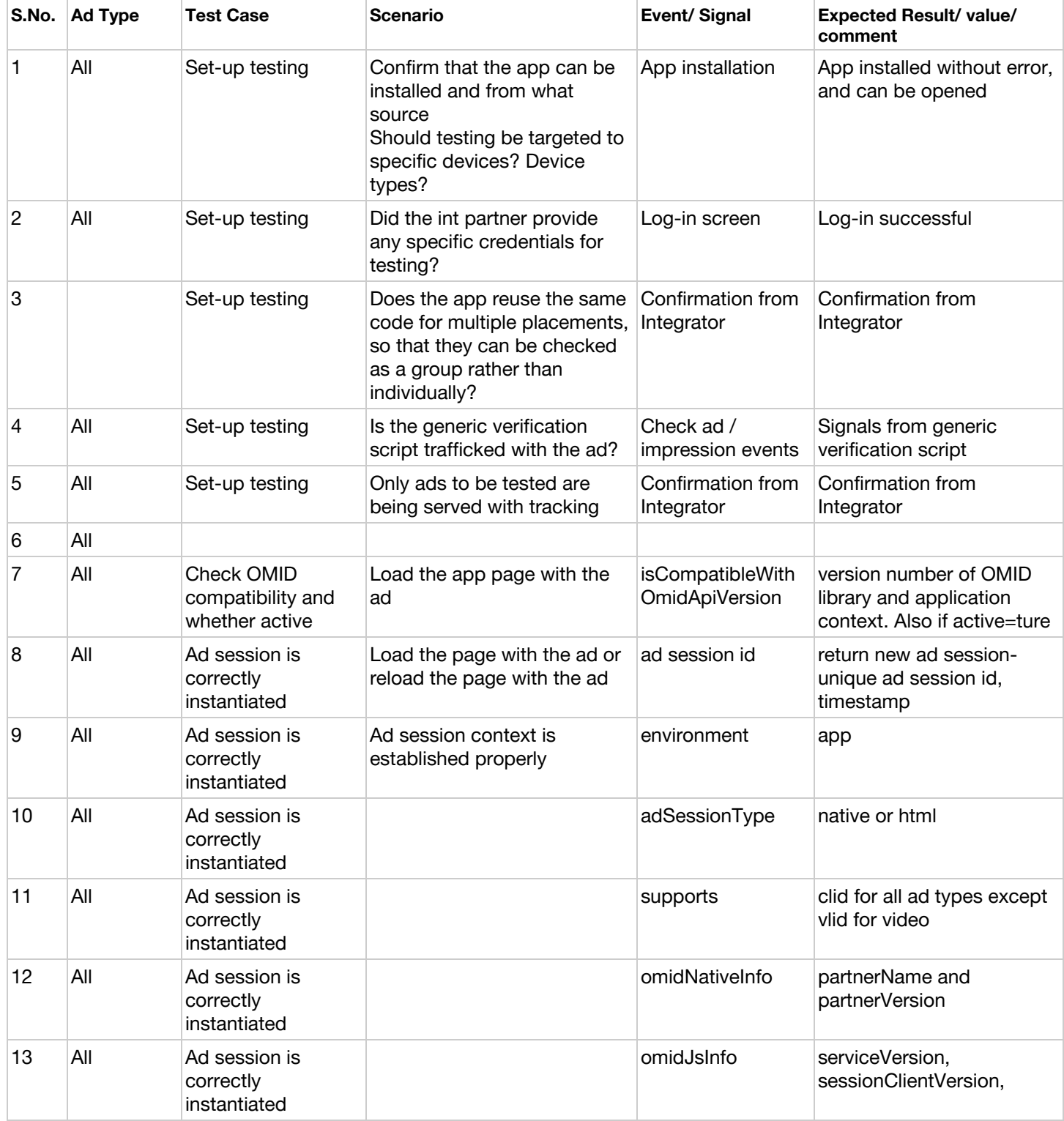

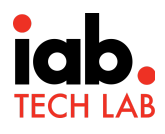

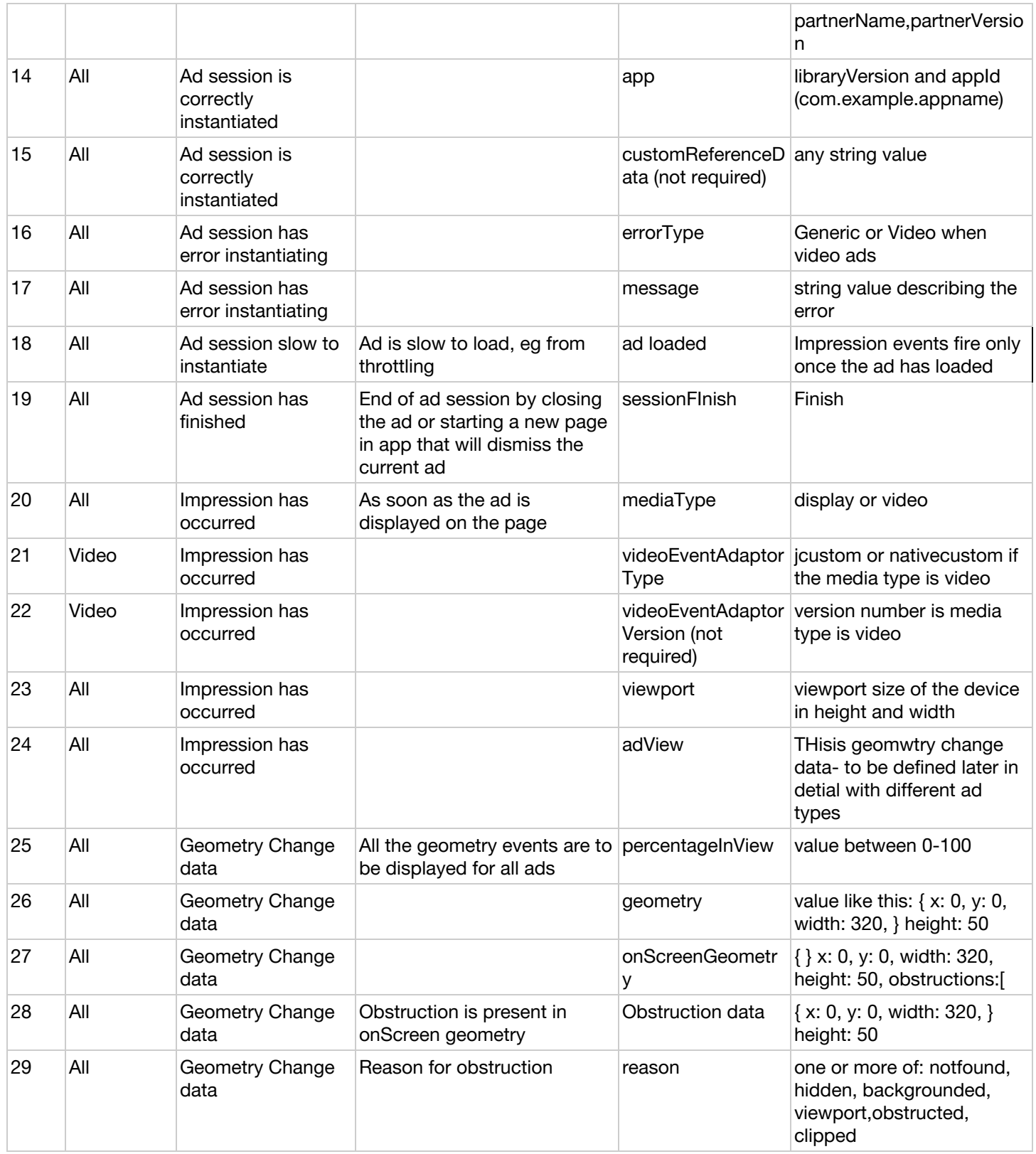

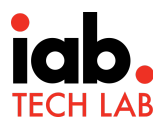

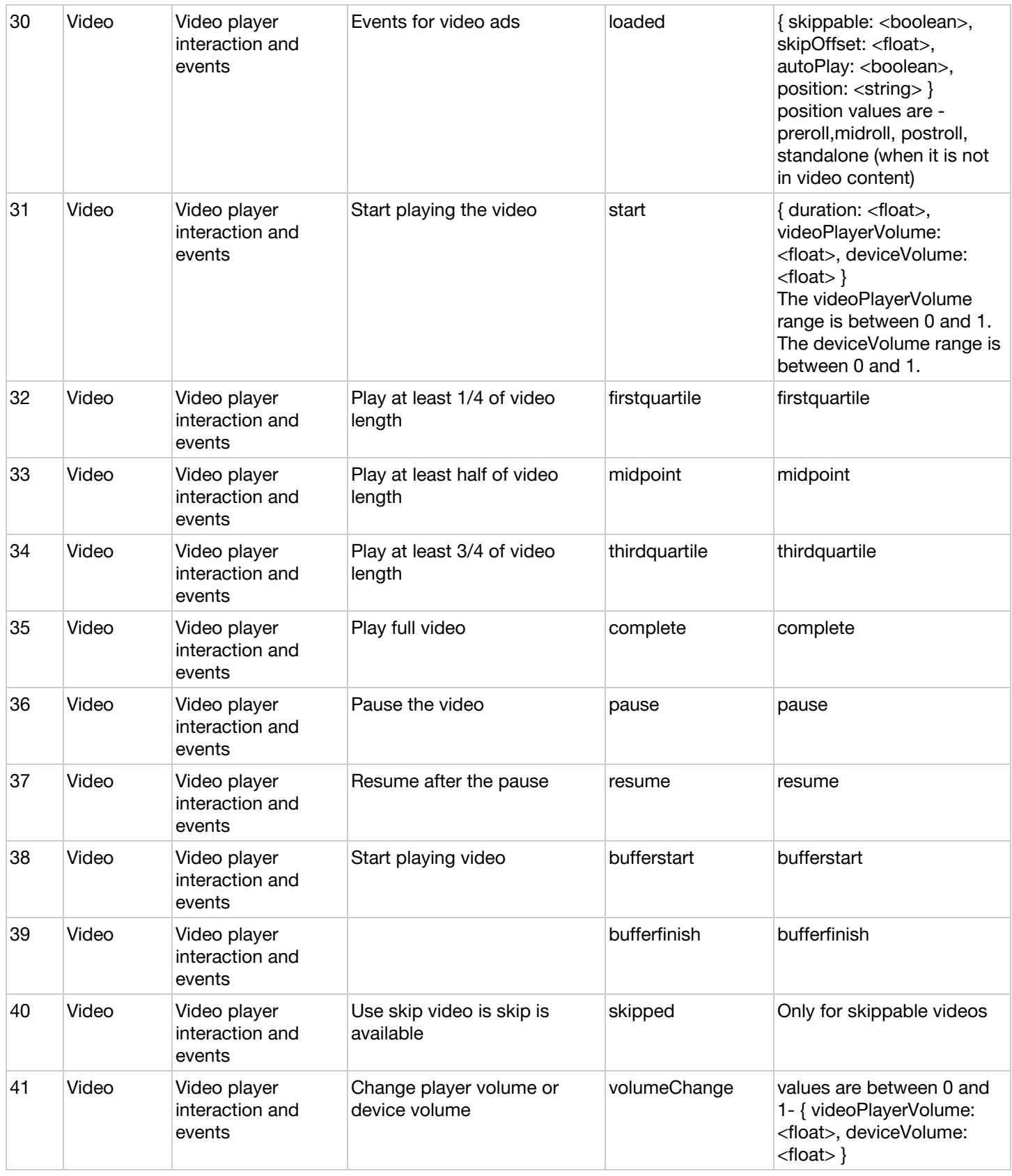

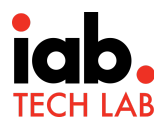

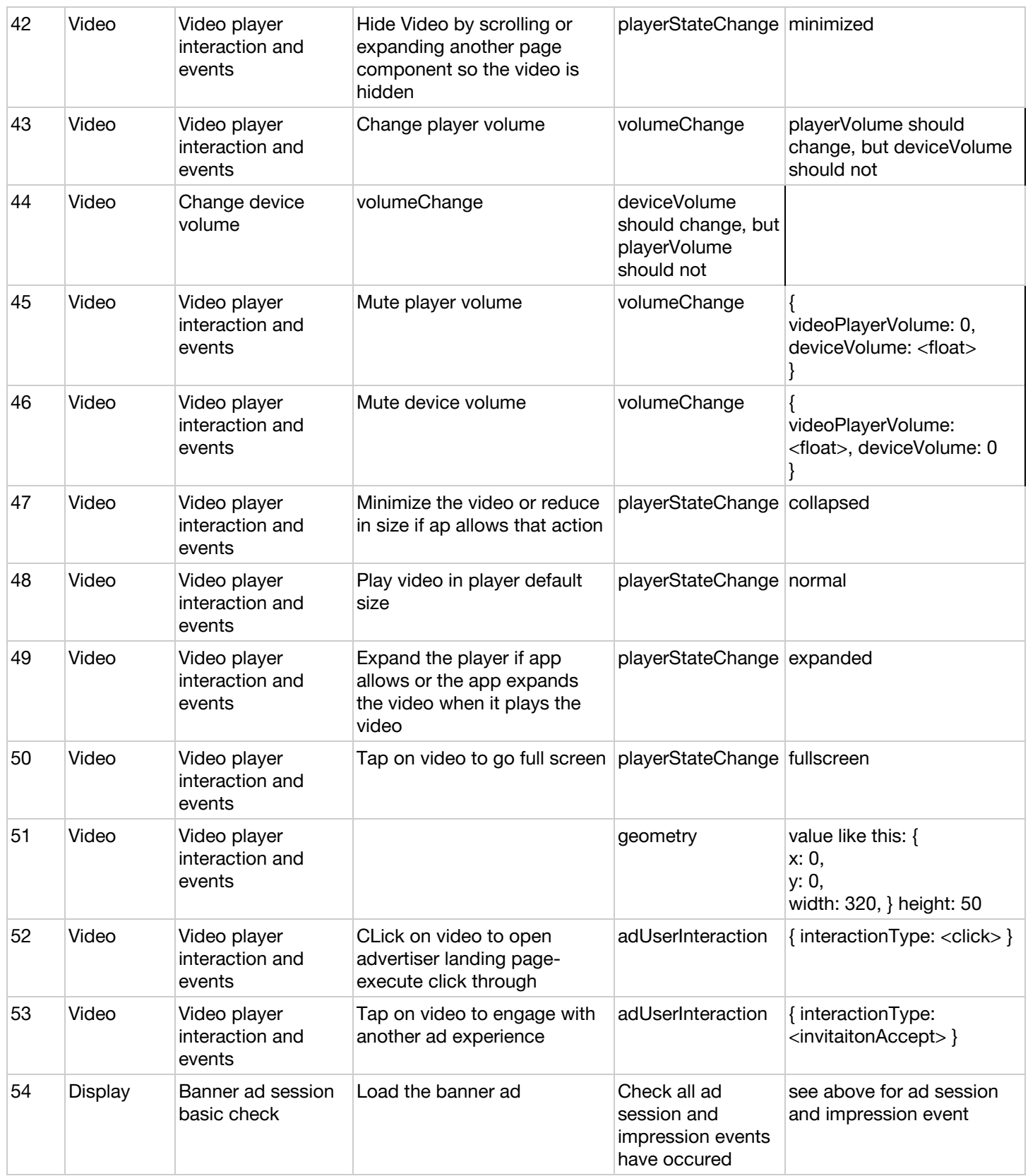

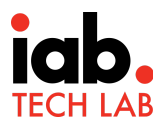

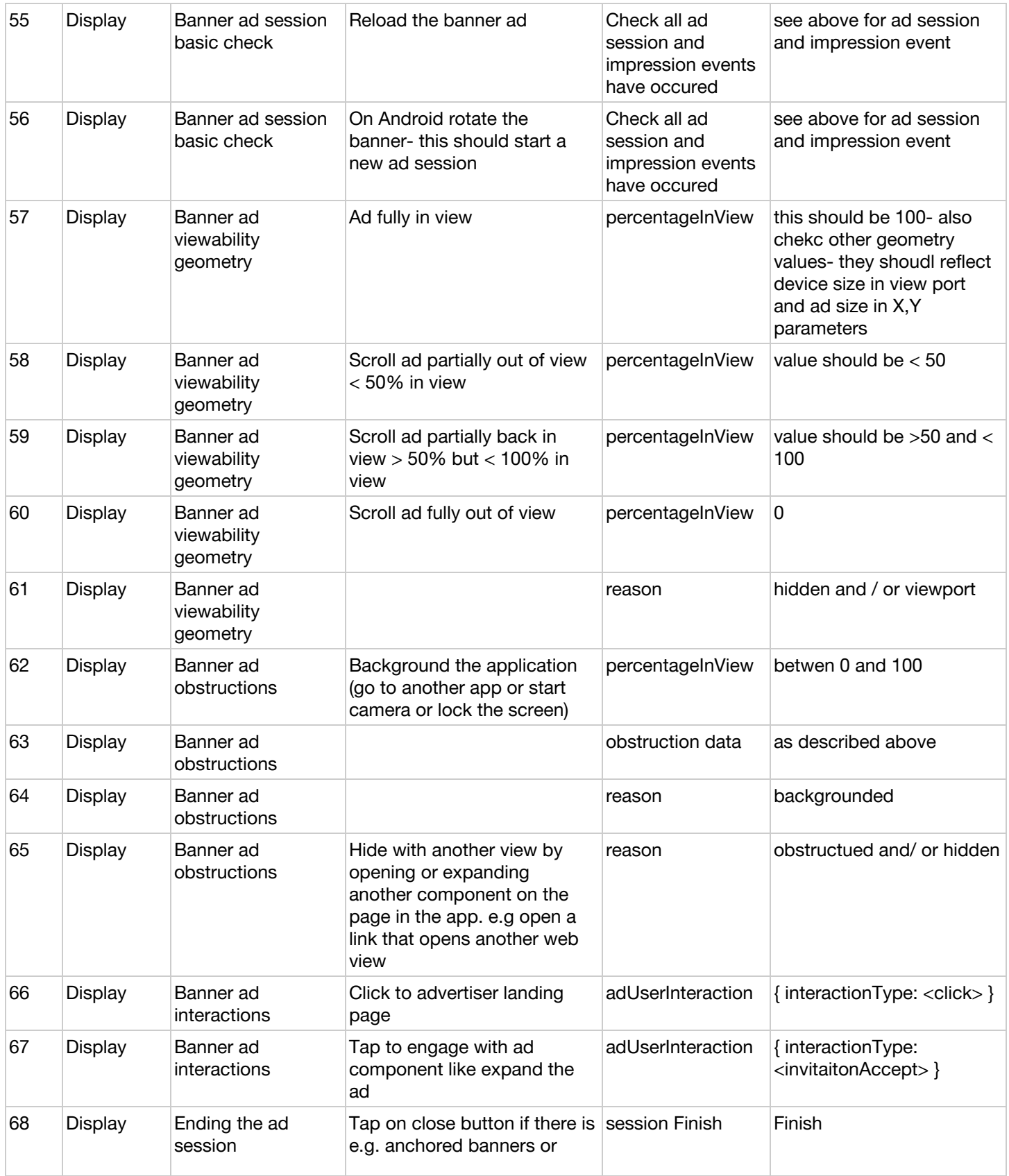

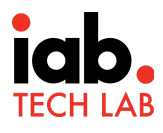

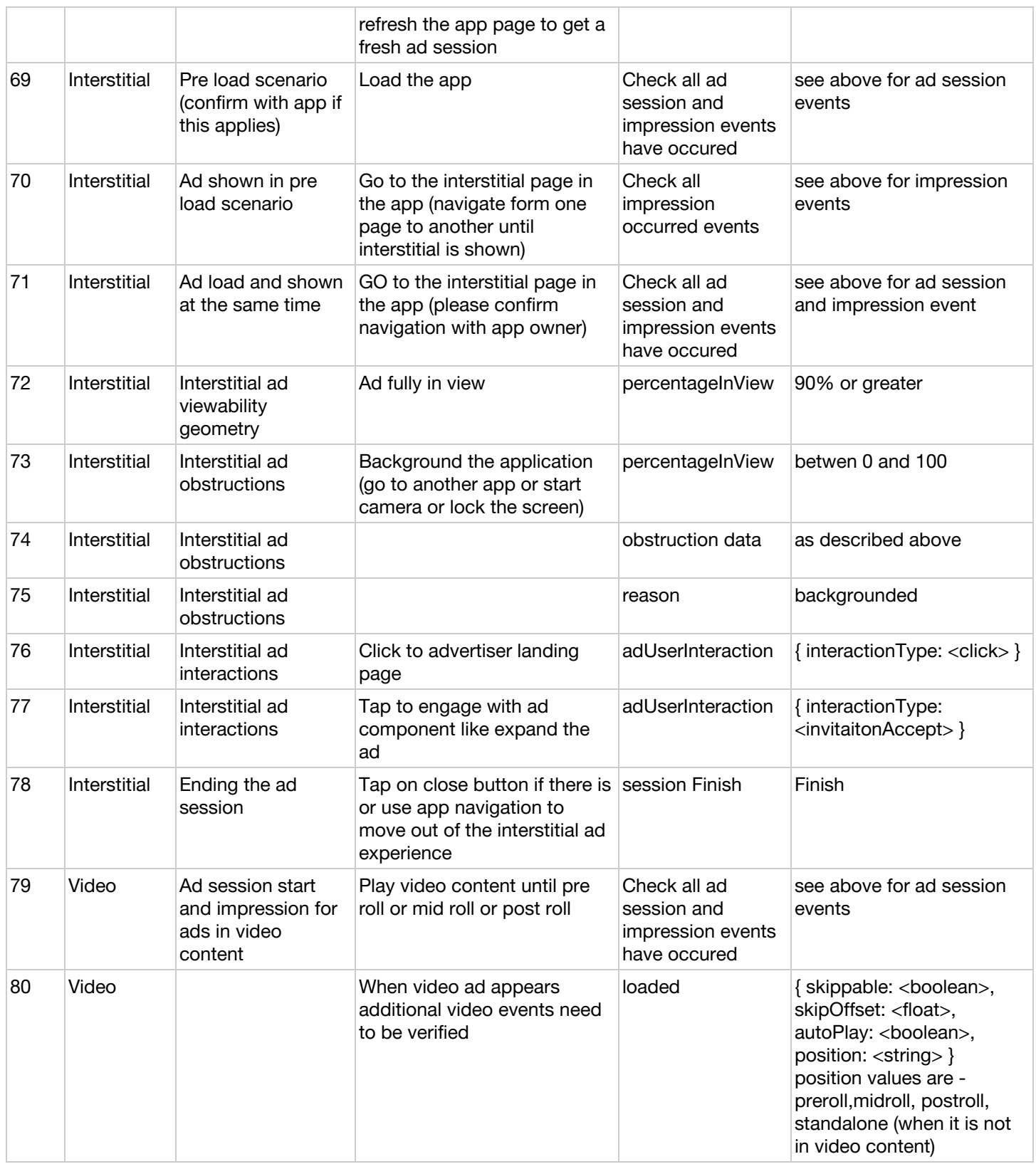

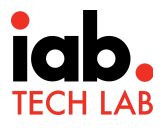

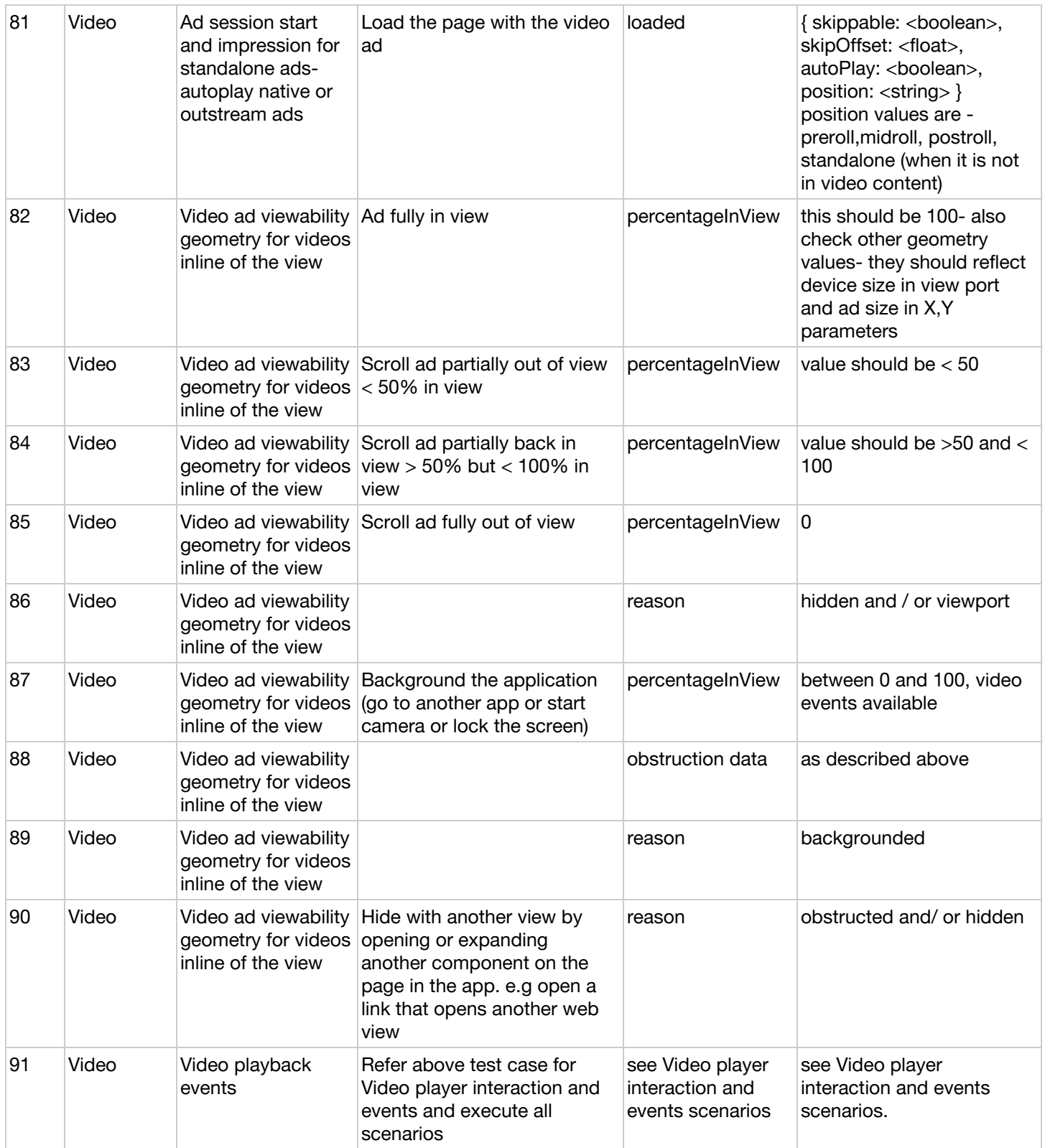

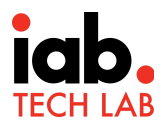

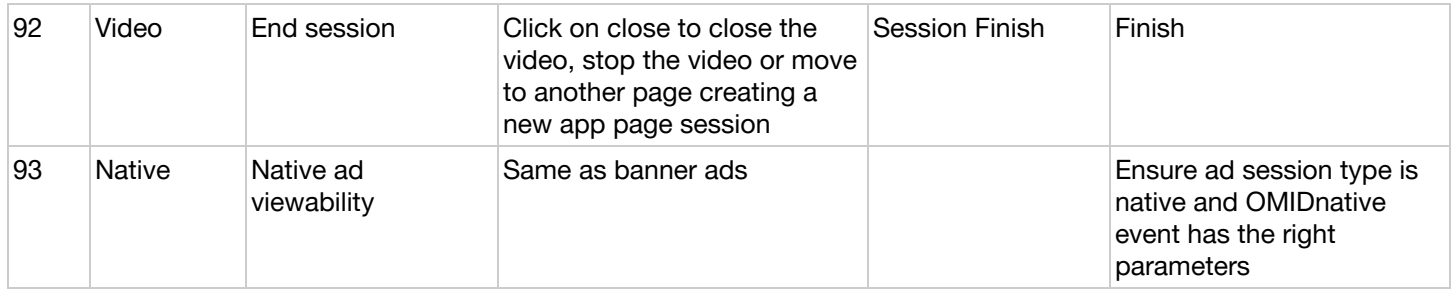